#### **Introduction to Ubuntu Linux**

#### Geof Goodrum [Washington Area Computer User Group](http://www.wacug.org/) 10 December 2011

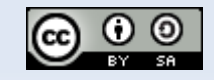

### **Agenda**

- **System Requirements**
- **Getting Ubuntu**
- **Installing Ubuntu**
- **Desktop Environments**
- Ubuntu Software Center
- **Maintaining Ubuntu**

# **System Requirements**

- **Minimum Recommended** 
	- 512 MB RAM
	- 1 GHz 32-bit x86 processor
	- 5 GB hard disk
	- 800x600 resolution graphics

# **Getting Ubuntu**

- Follow link at <http://www.ubuntu.com/>
	- Free download (~700 MB) or order CD/DVD
	- 32-bit and 64-bit x86 versions
	- Desktop and Server variants
	- **Installers** 
		- Graphical and Alternate installers
			- **.** .iso images for CD or thumb drive
		- Windows application installer (WUBI)

# **Installing Ubuntu**

- Or run directly from CD or thumb drive
- **Easy step-by-step instructions**
- **All drivers and basic applications included** 
	- No disk swapping required!
- **Built-in partition editor**
- **Option to encrypt user directory**
- Co-exists with Windows
	- Windows application, select at boot, or virtualized

# **Ubuntu Software Center**

- Simplified interface to browse, add, and remove software
	- **Resolves dependencies automatically**
- Commercial and free software available
	- **Over 36,000 titles**
- **Includes descriptions, screenshots (where** available), and user reviews
- **Simple search box**
- **Installation History**

# **Desktop Environments**

- Unity (Ubuntu default) new, simplified user interface
- GNOME 3 Shell new, developing
- KDE 4 (Kubuntu default) highly integrated applications
- XFCE (Xubuntu default) lightweight, traditional
- LXDE (Lubuntu default) lightweight, traditional

### **Recommended Add-ons**

- **Install one of the following to support** proprietary codecs (e.g. MP3, AVI, WMV, WMA)
	- Ubuntu restricted extras (if you have licenses already) or
	- **Fluendo Complete Playback Pack (or Fluendo** Windows Media Pack)
- DVD Player
	- E libdvdread4 package (follow this [link\)](https://help.ubuntu.com/community/RestrictedFormats/PlayingDVDs) or
	- **Fluendo DVD Player**

# **Selected Applications**

- Winetricks, Wine Windows Program Loader
	- **Install and run Windows applications under Linux**
- gufw, ufw
	- **Easy to configure software firewall**
- GIMP Image Editor
	- Create raster images, edit photos
- Stellarium
	- **Render view of celestial objects**

### **Interface Enhancements**

#### GLX-Dock

- Mac-like dock
- CompizConfig Settings Manager
	- Advanced eye candy, but risks system lock-up
	- See [CompositeManager](https://help.ubuntu.com/community/CompositeManager) (link)
- **Conky** 
	- **Highly configurable on-screen status monitor**
- XplanetFX <http://mein-neues-blog.de/xplanetfx/>

2011-12-10 Introduction to Ubuntu Linux 10 **Render view of earth as background image** 

# **Maintaining Ubuntu**

#### Update Manager

- Not unusual to have daily updates
- Encompasses entire system (applications, OS)
- **Release Schedule** 
	- **Standard releases every six months with eighteen** month update support
	- **Long Term Support (LTS) releases every two years** with three (five) years update support
	- See <https://wiki.ubuntu.com/LTS>

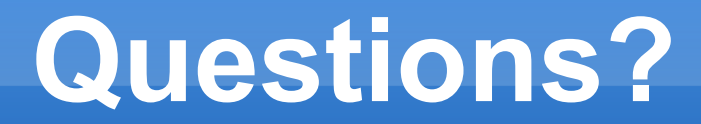